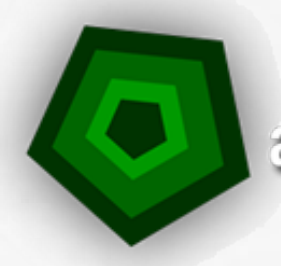

**Codullyence** 

# **MENER SA VEILLE SUR INTERNET**

"La formation idéale pour acquérir les bonnes bases du veilleur"

*Programme de Formation*

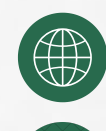

+33 (0)5 19 08 09 45 www.actulligence.com

Contact@actulligence.com

## **MENER SA VEILLE SUR INTERNET**

#### **Comprendre le fonctionnement du web**

- Protocoles
- Sous domaine, extension et nom de domaine
- Langages de programmation web posant des difficultés aux veilleurs (Flash, Javascript, XML,…)

### **Savoir identifier quel outil pour une recherche : les principales typologies d'outils de recherche (moteurs de recherche, méta moteurs, annuaires, recherche géographique)**

- Savoir décrire sa recherche
- Qu'est-ce qu'un moteur de recherche ?
- Qu'est-ce qu'un méta moteur de recherche ?
- Qu'est-ce qu'un annuaire ? Lesquels existent encore ?
- Les nouveaux annuaires : Google places, Google Business, Yelp, Foursquare, etc
- Différences majeurs entre les outils : qu'y trouve-t'on ? Comment les interroge-t'on ? Comment l'information y-est elle intégrée et / ou validée ?

### **Maîtriser la recherche simple sur un moteur de recherche : l'opérateur booléen par défaut, interpréter un classement de pertinence, différencier résultats payants et résultats naturels, savoir lire rapidement la liste des résultats.**

- Recherche par mots multiples et par chaîne de caractères
- Les opérateurs booléens et la marge d'interprétation des moteurs de recherche
- Comment sont classés les résultats ? Qu'est qu'une pertinence ?
- Où sont les résultats payants ? Les différencier, les interpréter, les exploiter.
- Quelles indications sur une liste de résultats de moteur de recherche ? Sélectionner rapidement les résultats les plus intéressants.
- 
- **Elaborer une stratégie de recherche d'informations sur le Web**
- Recherche pour un tiers ou pour ses propres besoin : de la bonne collecte de l'expression du besoin
- Cerner et définir le périmètre d'interrogation
- Connaître ses ressources à disposition
- Elaborer une stratégie de recherche : contraintes temps / budget
- Définir le vocabulaire d'interrogation : synonymes / taxonomies / …
- Ecrire son équation de recherche : les stratégies gagnantes

#### **Comment surfer sans laisser de traces**

- Quelles traces laisse-t'on sur Internet ?
- Logs et statistiques Web : zone géographique, serveur d'entreprise, …
- Les sessions privées des navigateurs : êtes-vous vraiment anonymes ?
- Les sites permettant de s'anonymiser et leurs limites
- Les logiciels d'anonymisation : TOR, Privoxy, les réseaux en oignons

### **MENER SA VEILLE SUR INTERNET**

### **Connaître et utiliser les outils de recherche avancée sur Internet**

- Fonctionnement technique des moteurs de recherche, algorithmes et critères de pertinence
- Les formulaires de recherche avancée
- Les opérateurs par type de fichiers : leur utilisation et leur intérêt
- TP : Les équations de recherche avancée
- Les moteurs de recherche alternatifs : quelles alternatives à Google ?

### **Valider et qualifier l'information et les sources d'information**

- Les 5 critères traditionnels d'évaluation d'une information
- Trouver la date d'une information sur Internet : Est-ce possible ? Les limites.
- Se renseigner sur une source d'information / un site web : Whois et recherche de personnes pour qualification de la notoriété et de l'autorité.

### **Connaître et utiliser les outils du Web 2**

- Qu'est ce que le web 2.0 ? Quelle information je peux trouver grâce au web 2 ?
- L'application phare du web 2 : le RSS (héritage du XML, différence et exploitation)
- Trouver et exploiter les flux RSS
- Le web ? et le UGC (User Generated Content)
- Les blogs comme source d'information
- Les autres applications web 2 : quelle application pour quel besoin informationnel ?
- Présentation des pages d'accueil personnalisables
- TP : Construire un moteur de recherche personnalisé : Google Coop
- Au-delà du web 2, le web sémantique et le web de données. Quelles innovations à venir pour l'utilisateur ?

### **Identifier les sources à mettre en surveillance**

- Différence entre recherche d'information et surveillance
- Comment cibler l'information à mettre en surveillance sur un site
- Mettre en surveillance cette information : les écueils et les trucs et astuces
- Capitaliser les résultats collectés
- Les possibilités à l'intérieur de votre SI : s'interfacer avec son Intranet
- Exploiter un CMS ou un blog pour capitaliser
- Expoiter un web clipper pour capitaliser (One Note, Evernote, etc)
- 

### **Exploiter des logiciels permettant d'enrichir l'information**

- Les fonctionnalités d'enrichissement de l'information et d'aide à la lecture
- Panorama des solutions existantes
- Comment s'interfacer avec les solutions existantes ?